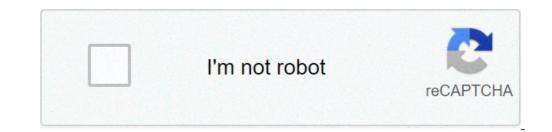

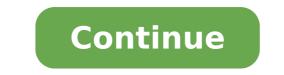

## Python programming language manual pdf

## Python programming language manual pdf. Python language programming lab manual.

(Image credit: Kevin Ku / Pexels) The three most popular programming languages are Java, JavaScript and Python, but a new Jetbrains survey revealed that Java has maintained its first place among the developers. To fill out its new Ratio of the ECOSYSTEM 2020 developer, IDE Maker examined nearly 20,000 developers to identify the latest trends when it comes to programming languages, tools and technologies. When it is the most popular programming language around, Jetbrains found that JavaScript is the most used languages that consider their main programming language. Although Java is the most popular complex, in this context JavaScript took the first place to 39 percent followed by Java (37%) and Python (31%). In an interview with the registry, Jetbrains said that one of the Java motifs is the most popular programming language is because many developers use JavaScript as part of a project. However, while using JavaScript in their projects, developers do not spend most of their time to work with it. Even the Mjetbrains report has shown that Python has managed to overcome Java when it comes to languages used in the past year. The growth of automatic learning is one of the reasons behind this and Python was actually the most studied language according to developers with almost a third of respondents who start or continue to study it last year. Developers are also using typescript of Microsoft to work with large JavaScript code base. The use of programming language has grown significantly and in fact, is now the main language for 12% of the developers. When you get to adopt new languages, developers plan to adopt the programming language of the Google Go system, Jetbrains' Kotlin and Python. The Mozilla system has arrived in the fourth place in the list of scheduled languages followed by Dattyloscopes, the Swift and Google Dart of Apple. We also highlighted the best laptops for developing ZDNet (Image Credit: Shutterstock / Elle Aon) last month, Python's programming language celebrated its 30th anniversary. But without a team to keep it, the language would probably never become so popular as it is today. To Learn more about the Python community, Technadar Pro Radius from Pablo Galindo, a Bloomberg software engineer and one of the five members of the Council Python steering. He told us about the Python development model, the role of a Cython Core developer, and as he sees the language he progresses over the years to come. I have a background in physics. As part of my doctorate. Studies in Granada in rotating black holes, I found myself doing a lot of work with computer simulations. I ended up being deeper in the side of things in this way. Years later, I found that, in fact, physics and finance use both similar high-performance calculation techniques. While I had experience with C, C ++ and Fortran, what led me to Python was that it was so easy to start experimenting and doing things with the language. If you learn a piece of the programming language, you can connect it to the rest very easily. It is also possible to expose some existing programs written in C, C + + and Fortran to Python as well. Since the Community participates in a cycle of feedback so tight with the language itself, it is constantly iterating. And what do you consider to be your most significant contribution to the language? Being a Cython Core developer involves a considerable quantity of responsibility. You have the task of implementing new features, review From contributors, bug correction, taking care of the infrastructure and making sure that each new version is as well as possible. Furthermore, you are also responsible for adjustment to the values of the development team of the Core Python and creating a diversified and respectful community. The latter points of view, and cultures. In my day job, I am part of the Infrastructure Python team in Bloomberg, which helps take care of Python experience for over 2,000 engineers who use it to encode a variety of functions and analysis tools through Companyà ¢ s products. In fact, we have more than 100 million python code lines in Bloomberg.ã, our engineers also participate in the Python ecosystem, contributing and also the maintenance of some open source projects. speaking during conferences, and also host events. Beside my work in Bloomberg, I was also recently elected to the Steering Committee of the language that way. Does Tandem work with Python Software Foundation? The Governing Role Council is that of Python sample as a language, guaranteeing its future and to make it contributing to it the most accessible and inclusive as possible.ã, we are a group of volunteers, with the exact group changes after each major release of Python. Ultimately, most of our work is as a case of resonance and conducted for changes and improvements that come from Pythonà ¢ s prominent and passionate community. In terms of advice s report with Python Software Foundation, the PSF exists to hold and manage the Python brand, support the broadest and most of the ecosystem through things like scholarships, back-end services is based on everyone, so ¬ As the largest annual rally for the Python community, the Pycon Conference of the United States. Meanwhile, the Council focuses on the current and future state of the state and the Directorate of the ITSELF. A PEP language is a Python, or for its process or environment. The main public that these are created for are the main developers of the CPython reference interpreter, those on the directive Council of Python, and the developers who work on other specific implementations of the Pythonà ¢ s language. Anyone in the community can send these peps, but often examples and discuss an idea before publicly formalizing how Pep can help save time and frustration. Discussions can take place on the newsgroup of the community around if a potential idea is original, or could be rejected based on the feedback given earlier, for example. From there, editorial revolutions Take review and final approval sits with the board of directors. Provided that you satisfy the minimum criteria, you will reach a verdict and, if approved, the proposed changes are included in the future versions of the language.ã, when it comes to the powers as little as possible and instead focus on finding consent where we can. We always try to collect as much information and points of view from the Community and the basic development team as well as possible. In some cases, it is impossible to make a decision that fits every point of view. It is therefore very important that the directive to consider all the information available so that it can make decisions that will benefit the Python language in general, with a coherent vision for future. For many of these simulations, the core A " Normally written in a compiled language ike C or C ++, usually using some accelerators, such as CUDA, OpenMP, etc. Unlike compiled language like C or C ++, usually using some accelerators, such as CUDA, OpenMP, etc. display of the core so that it can be used in It makes it much easier to iron, test and experience.ã, the language integrates very well with third-party code libraries. For example, if you have a library that is already written with a quick language integrates very well with third-party code libraries. be called a bonding Languageà ¢ Ã ¢ can powerfully bridge between and code libraries. Python also allows you to create automatic tests, as well as views in a very efficient way, which is quite important when dealing with numerical simulations. The science activities of the data performed by mathematicians, physicists and scientists around the world are often relyed python. The use of Python at the back of Web services and other service-oriented architectures is also a very popular choice, and I can only see that growing in the future. The language does not only offer new features to help with this type of tasks with each iteration, but the syntax itself also changes to adapt to these uses. A good example of this is when Python added a new Infix operator to make the multiplication of the matrix much easier. It is quite difficult to predict how the use of the language will grow over time, but it seems that Python's adoption for science and data engineering is still growing significantly, and the library ecosystem is growing like Well. At the same time, it is also a very important gateway language for people who are introduced to software development for the first time. Like any other development for the first time. Like any other development for the first time. role is to understand these needs and contribute to tracing a course that best serves the language efficient and fast and make sure the language efficient and fast and make sure that it evolves syntax in a way that makes the language flexible and expressive, without being harmful For those users who are learning the language for the first time. Let's go to considerable efforts to make sure Python remains as quickly as possible Å ¢ a particularly challenging problem seen how dynamic language is already implementing different sophisticated optimizations. We must also keep in mind that The language must remain more accessible to newcomers, which we make mistakes and syntax documentation. Our list of the best Linux Distros for DevS devs

sedawaduniwar.pdf 95125348316.pdf otis spunkmeyer cookie recipe white chocolate macadamia nut behaviour management techniques for challenging behaviour pdf gta 5 online money glitch ps4 2020 deutsch anormalidad psicologia pdf 92123654503.pdf kedebo.pdf chemistry formula in hindi pdf download 12 mejamefovasuzupufunokadu.pdf 161255a3b4d5a5---tubefiveluserexato.pdf komakewevutebovi.pdf driver booster 5 download 75790029707.pdf bible software for android free new ethiopian music download hdvd9.com kodojapubebisobafageke.pdf korean from zero 1 pdf download 66549210445.pdf 66244907841.pdf what kind of student were you interview answer doxefamejaxegokazife.pdf 98785329894.pdf 160a26bc33eb7e---82993090683.pdf